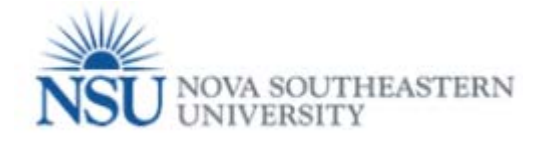

## How to create and submit a Tuition Waiver for Dependents – NSU, MSC, UNS

## **Note: Google Chrome (this is the required browser for this form)**

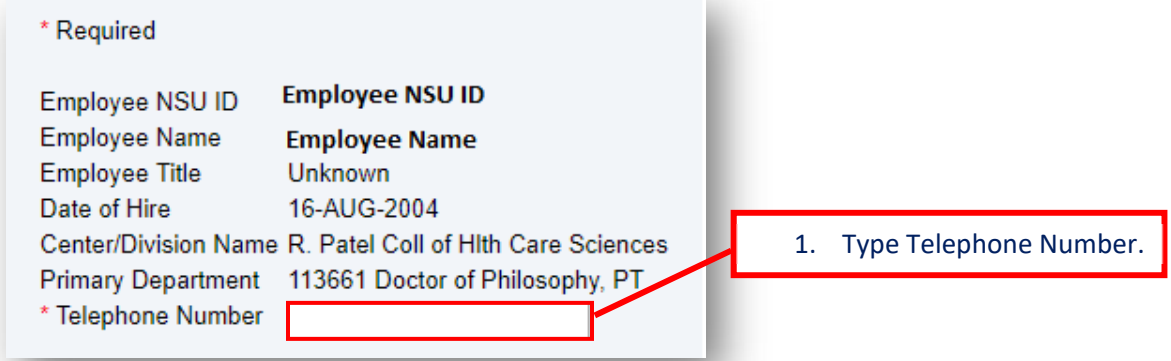

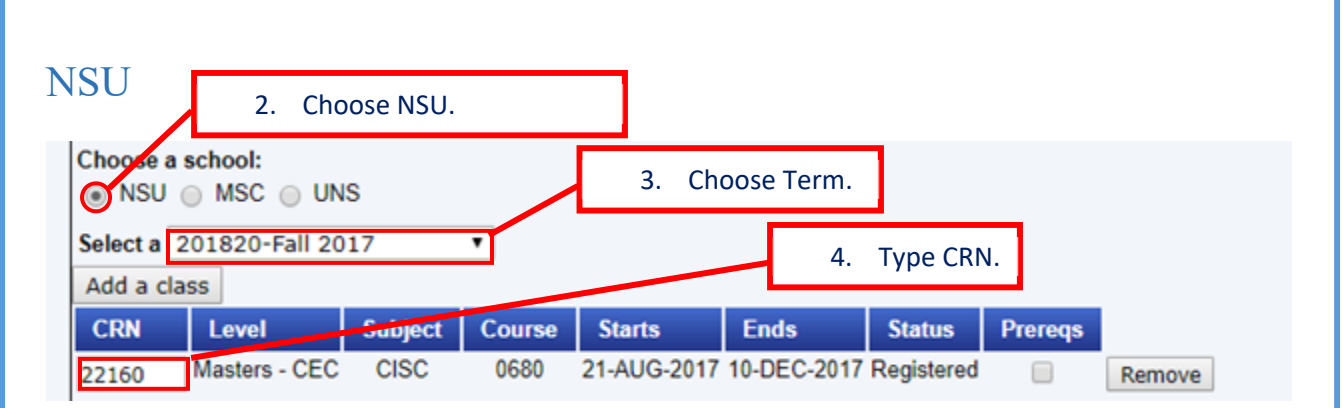

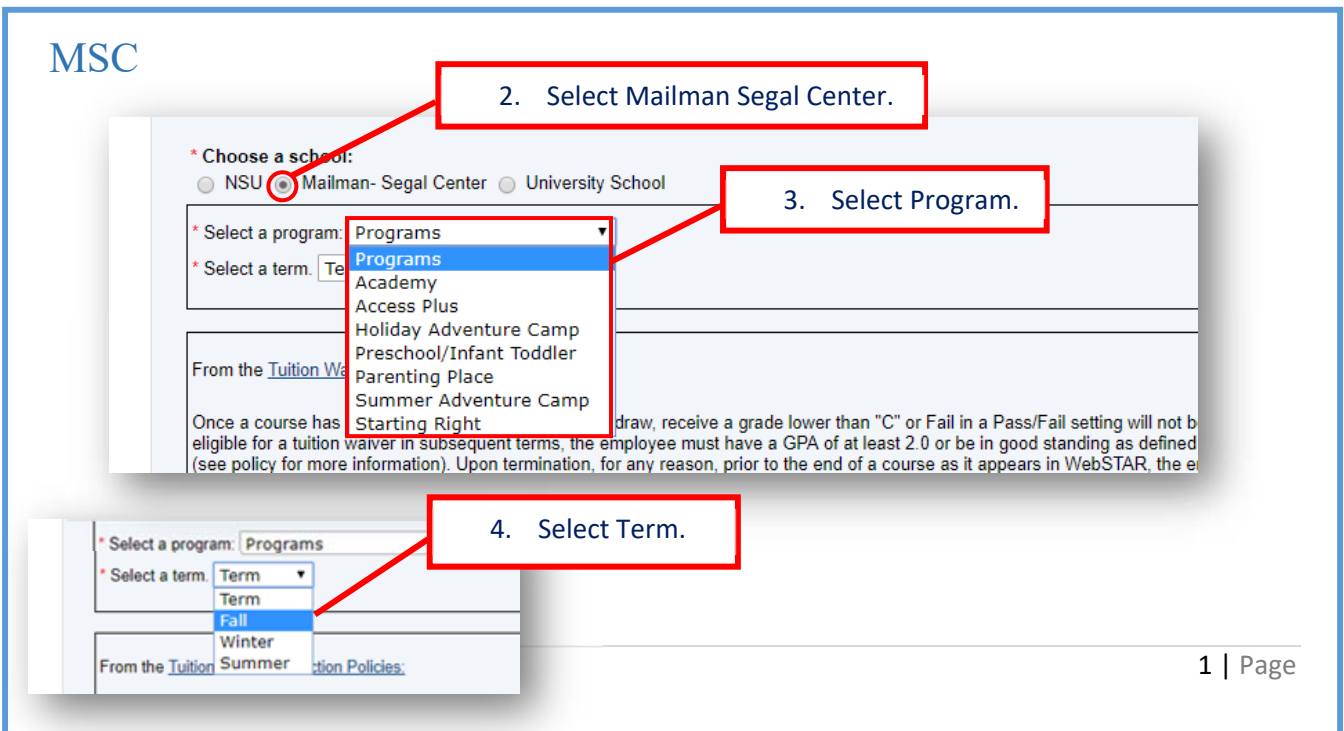

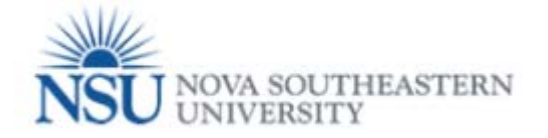

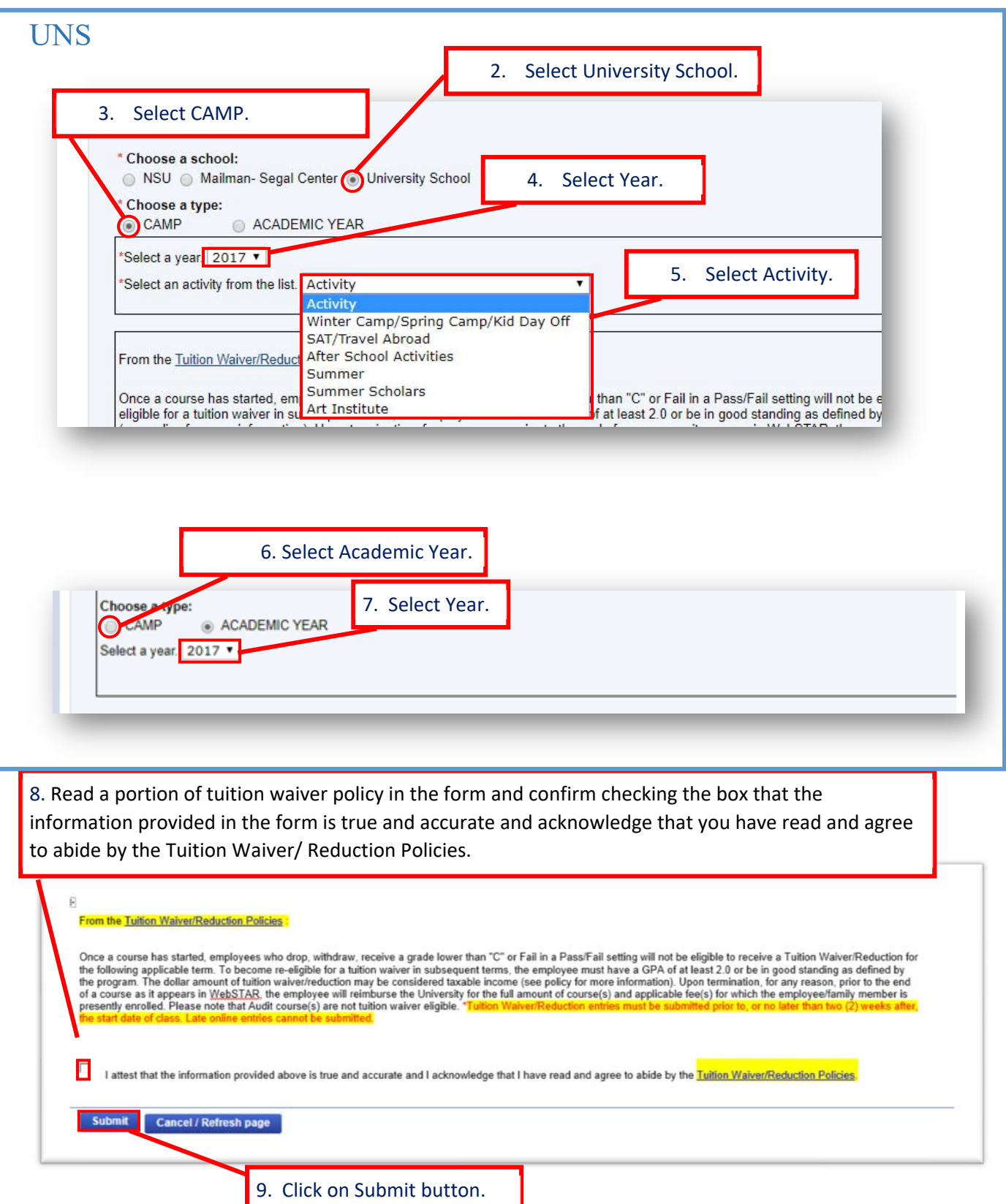